## 5th Grade Reading Response Options Read for at least 30 minutes and choose a response

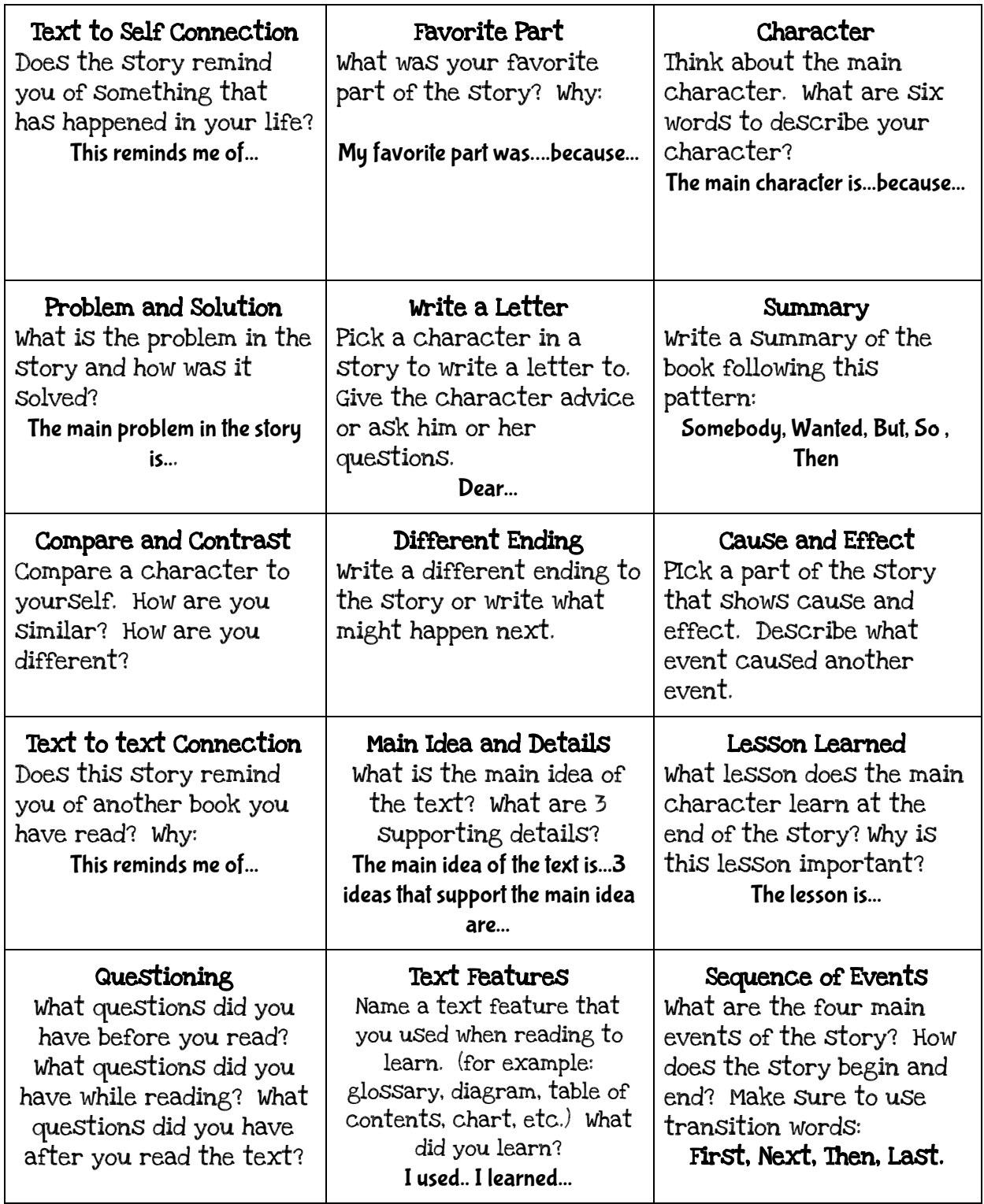